# Génie Logiciel Avancé Cours 6 — Introduction to Test-Driven Development

### Stefano Zacchiroli zack@pps.univ-paris-diderot.fr

Laboratoire PPS. Université Paris Diderot

2014-2015

URL http://upsilon.cc/zack/teaching/1415/gla/ Copyright © 2013-2015 Stefano Zacchiroli License Creative Commons Attribution-ShareAlike 4.0 International License

http://creativecommons.org/licenses/by-sa/4.0/deed.en US

(cc) BY-SA

#### **Outline**

- Development processes and testing
- Test-Driven Development
- xUnit & jUnit
- TDD case study

### Test-Driven Development (TDD)

Test-Driven Development, or TDD, is an iterative software development process which uses very short development cycles and leverages tests to provide constant feedback to software developers.

Goal: "clean code that works", i.e. develop better software, less stressfully.

### Test-Driven Development (TDD)

Test-Driven Development, or TDD, is an iterative software development process which uses very short development cycles and leverages tests to provide constant feedback to software developers.

Goal: "clean code that works", i.e. develop better software, less stressfully.

The "Test-Driven Development" expression is often (ab)used to talk about 2 distinct things:

- the TDD development process
- the xUnit family of testing frameworks
  - e.g. JUnit, [Python] unittest, cppUnit, OUnit, NUnit, PHPUnit, ... which have been designed to support the TDD development process, but can also be used when adopting different development process

### Test-Driven Development (TDD)

Test-Driven Development, or TDD, is an iterative software development process which uses very short development cycles and leverages tests to provide constant feedback to software developers.

Goal: "clean code that works", i.e. develop better software, less stressfully.

The "Test-Driven Development" expression is often (ab)used to talk about 2 distinct things:

- the TDD development process
- the xUnit family of testing frameworks
  - e.g. JUnit, [Python] unittest, cppUnit, OUnit, NUnit, PHPUnit, ... which have been designed to support the TDD development process, but can also be used when adopting different development process

We'll cover both in this lecture.

#### Outline

- Development processes and testing
- 2 Test-Driven Development
- xUnit & jUnit
- 4 TDD case study

# Reminder — Development process

### Definition (Software development process)

A *software development process* is a structured set of activities which lead to the production of some software.

#### Some software development activities:

- requirement specification
- design
- implementation
- verification
- maintenance

### Reminder — Waterfall model

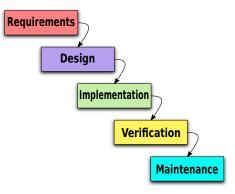

https://en.wikipedia.org/wiki/File:

Waterfall\_model\_(1).svg

### Reminder — Waterfall model

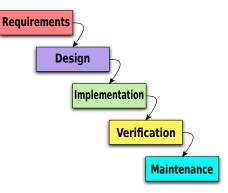

https://en.wikipedia.org/wiki/File:

Waterfall model (1).svg

- that's the theory
- in practice:
  - feedback loops
  - increasingly more costly
  - that need to be prevented

## Reminder — Iterative development

A family of models where development happens incrementally, through repeated iterations of development activities.

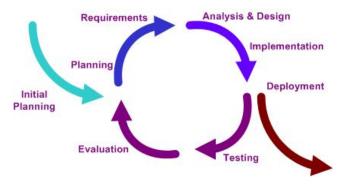

https://en.wikipedia.org/wiki/File:Iterative\_development\_model\_V2.jpg

Key benefit: feedback loop.

### Reminder — Rational Unified Process (RUP)

IBM's Rationale Unified Process is a well-established example of an iterative development model, tailored for OOP.

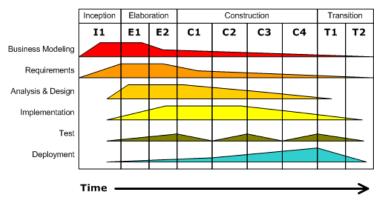

https://en.wikipedia.org/wiki/File:Development-iterative

- phases vs work-flow
- notable work-flows: deployment, testing

#### V-Model

Not really a software development model.

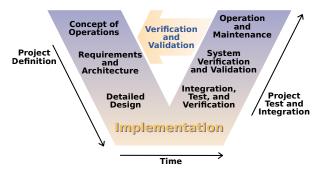

https://en.wikipedia.org/wiki/File:Systems\_Engineering\_Process\_II.svg

Rather a (simplistic) view on the waterfall model that correlates the initial "definition" phases with the final "delivery" ones.

The V-model helps to think about test purposes.

# A hierarchy of tests

#### Disclaimers:

- there are other hierarchies/taxonomies, on different angles
- terminology is not clear cut (as it often happens in SWE)
- the granularity trend—from small to big—however matters and is agreed upon

| Test hierarch   | ıy                                                                      |
|-----------------|-------------------------------------------------------------------------|
| acceptance      | Does the whole system work?                                             |
| integration     | Does our code work against (other) code (we can't change)?              |
| unit            | Do our code units a do the right thing and are convenient to work with? |
| a. in a broad s | sense: might be classes, objects, modules, etc. depending               |

a. in a broad sense: might be classes, objects, modules, etc. depending on the available abstraction mechanisms

### Acceptance test

#### Does the whole system work?

Acceptance tests represent features that the system should have. Both their lack and their misbehaviour imply that the system is not working as it should. Intuition:

- 1 feature → 1+ acceptance test(s)
- 1 user story → 1+ acceptance test(s) (when using user stories)

### Exercise (name 2+ acceptance tests for this "user login" story)

After creating a user, the system will know that you are that user when you login with that user's id and password; if you are not authenticated, or if you supply a bad id/password pair, or other error cases, the login page is displayed. If a CMS folder is marked as requiring authentication, access to any page under that folder will result in an authentication check.

http://c2.com/cgi/wiki?AcceptanceTestExamples

Preview: we will use acceptance tests to guide feature development

### Integration test

Does our code work against (other) code (we can't change)?

#### "Code we can't change" =

- 3rd party libraries/framework
  - be them proprietary or Free/Open Source Software
- code developed by other teams that we don't "own"
  - (strict code ownership is bad, though)
- code that we do not want/cannot modify in the current phase of development, for whatever reason

### Example

- our BankClient should not call the getBalance method on BankingService before calling login and having verified that it didn't throw an exception
- xmlInitParser should be called before any other parsing function of libxml2
- the DocBook markup returned by CMSEditor.save should be parsable by PDFPublisher's constructor

#### Unit test

Do our code units do the right thing and are convenient to work with?

Before implementing any unit of our software, we have (to have) an idea of what the code should do. Unit tests show convincing evidence that—in a limited number of cases—it is actually the case. <sup>1</sup>

Example (some unit tests for a List module)

1. remember: tests reveal bugs, but don't prove their absence!

#### Unit test

Do our code units do the right thing and are convenient to work with?

Before implementing any unit of our software, we have (to have) an idea of what the code should do. Unit tests show convincing evidence that—in a limited number of cases—it is actually the case. <sup>1</sup>

#### Example (some unit tests for a List module)

- calling List.length on an empty list returns 0
- calling List.length on a singleton list returns 1
- calling List.last after List.append returns the added element
- calling List.head on an empty list throws an exception
- calling List.length on the concatenation of two lists returns the sum of the respective List.lengths
- . .
- 1. remember: tests reveal bugs, but don't prove their absence!

### Tests in the V-Model

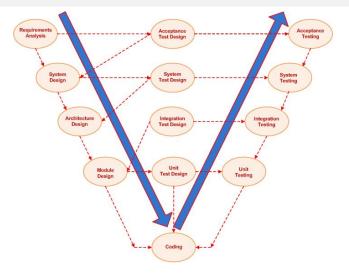

https://en.wikipedia.org/wiki/File:V-model.JPG

#### Tests in the V-Model

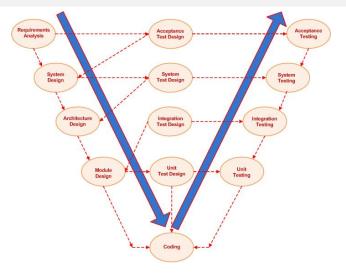

https://en.wikipedia.org/wiki/File:V-model.JPG

For TDD we will "hack" unit, integration, acceptance tests, and use them in an arguably more clever way...

#### Outline

- Development processes and testing
- Test-Driven Development
- xUnit & jUnit
- 4 TDD case study

## Development as learning

- every software development project tries something that has never been tried before
  - otherwise you wouldn't be doing it...
- due to constraints, developers often use technologies they don't completely master
  - new technologies, old technologies used in new contexts, etc
- all stakeholders (developers, managers, customers) learn as the project progresses

Problem: as we don't know everything at the beginning, there will be unexpected changes during the project.

How do we cope with them?

# Nested feedback loops

#### Idea

- we use empirical feedback to learn about the system
- 2 we store what we learn in the system itself, for future use

To do so, we organize development as nested feedback loops with increasing time periods and scopes in the organization (file, unit, product, team, etc.), e.g.:

- pair programming
- unit tests
- acceptance tests
- daily meeting
- iterations
- releases

period: seconds

seconds-1 minute

econds-1 minute

minutes

1 day 1 day-1 week

1 week-months

I week-months

We want feedback as quickly as possible. If something slips through an inner loop, it will (hopefully) be catched by an outer one.

## Expecting the unexpected

Practices that (empirically) help coping with unexpected changes:

- constant testing
  - when we change something we might introduce regressions
  - to avoid that we need to constantly test our system
  - doing it manually doesn't scale ⇒ automated testing

#### simple design

keep the code as simple as possible optimize for simplicity

- as we will have to change it, we want code that is easy to understand and modify
- empirical studies show that developers spend more time reading code than writing it
- clean design doesn't come for free, to achieve it we must constantly refactor
- test suites give you courage to refactor, and apply other changes, thanks to their tight feedback loop

# TDD principle

So we have test suites. Why do we need TDD?

### TDD principle

So we have test suites. Why do we need TDD? Because:

- developers don't like writing tests
- testing is often seen as a 2nd class development activity

## TDD principle

So we have test suites. Why do we need TDD? Because:

- developers don't like writing tests
- testing is often seen as a 2nd class development activity

TDD idea (i.e. a judo move on the above problem) write tests *before* code

- don't write tests only to verify code after it's done leverage testing as a design activity
- write tests to clarify our ideas about what the code should do
- I was finally able to separate logical from physical design. I'd always been told to do that but no one ever explained how.
- write tests to get rapid feedback about design ideas
  - if a test is difficult to write, design is often wrong

### TDD in a nutshell

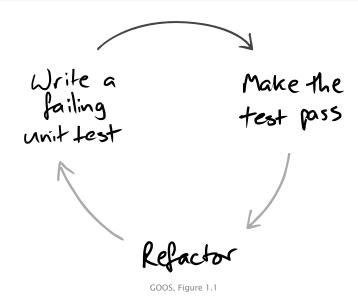

## The TDD development cycle

- red: write a failing test
- green: write code that makes it pass
- refactor the code to be as simple as possible

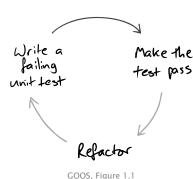

## The TDD development cycle (cont.)

- red: write a failing test
- green: write code that makes it pass
- refactor the code to be as simple as possible

## By writing the test we:

- clarify acceptance criteria
- are pushed to design loosely coupled components
  - otherwise they are difficult to test
- document the code, via an executable description of it
- incrementally build a regression suite

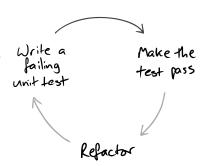

GOOS, Figure 1.1

## The TDD development cycle (cont.)

- red: write a failing test
- green: write code that makes it pass
- refactor the code to be as simple as possible

#### By running the test we:

- detect errors when the context is fresh in our mind
- have a measure of progress, know when to stop (i.e. when we are "done enough")
  - avoid over-coding, "gold plating"

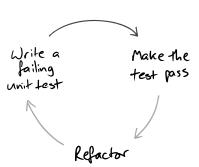

GOOS, Figure 1.1

## The TDD development cycle (cont.)

- red: write a failing test
- green: write code that makes it pass
- refactor the code to be as simple as possible

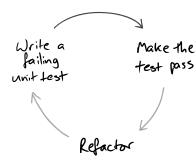

GOOS, Figure 1.1

#### TDD golden rule

Never write a new functionality without a failing test.

# Step 1 — write a failing unit test

This looks easy. But requires some care:

- write the test you'd want to read, ideally in 3 steps
  - prepare test environment (input data and/or context)
  - invoke the logic under testing
  - verify that the results are correct

If it cannot be done in a few lines (ideally: 3), write helper methods. Remember: tests are documentation too.

# Step 1 — write a failing unit test

This looks easy. But requires some care:

- write the test you'd want to read, ideally in 3 steps
  - prepare test environment (input data and/or context)
  - invoke the logic under testing
  - 3 verify that the results are correct

If it cannot be done in a few lines (ideally: 3), write helper methods. Remember: tests are documentation too.

- watch the test fail before making it pass
  - otherwise you're not sure about your assumptions
  - if the test fails in unexpected ways, fix it (= the test)
  - ► if the diagnostic isn't clear, fix it

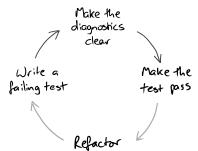

GOOS, Figure 5.2

# Step 1 — write a failing unit test

This looks easy. But requires some care:

- write the test you'd want to read, ideally in 3 steps
  - prepare test environment (input data and/or context)
  - invoke the logic under testing
  - verify that the results are correct

If it cannot be done in a few lines (ideally: 3), write helper methods. Remember: tests are documentation too.

- watch the test fail before making it pass
  - otherwise you're not sure about your assumptions
  - if the test fails in unexpected ways, fix it (= the test)
  - ▶ if the diagnostic isn't clear, fix it
- unit test behavior, not methods
  - for TDD test coverage is less important than readable tests

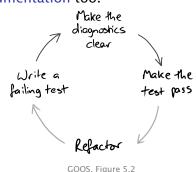

(you won't like this)

To make the test pass we allow ourselves to take shortcuts.

Common strategies to make the test pass:

- fake it all sorts of dirty tricks
  - e.g. return the constant value the test expects

To make the test pass we allow ourselves to take shortcuts.

Common strategies to make the test pass:

- fake it all sorts of dirty tricks
  - e.g. return the constant value the test expects
- obvious implementation just type in the "obviously right" implementation
  - it takes experience to tune your confidence
  - too confident: you will have bad surprises
  - too prudent: you'll fake it too often
  - tip: use confidence increasingly, fall back when you get an unexpected "red bar" (i.e. test failure)

To make the test pass we allow ourselves to take shortcuts.

Common strategies to make the test pass:

- fake it all sorts of dirty tricks
  - e.g. return the constant value the test expects
- obvious implementation just type in the "obviously right" implementation
  - it takes experience to tune your confidence
  - too confident: you will have bad surprises
  - too prudent: you'll fake it too often
  - tip: use confidence increasingly, fall back when you get an unexpected "red bar" (i.e. test failure)
- triangulation when you have more than 2-3 tests that use the same implementation, factor out a common one
  - corollary: triangulation is commonly applied after several applications of the previous techniques

# Step 3 — refactor

At this point: we have a test, some new code, and we are reasonably convinced that it is that code that makes the test pass.

We can now improve the code design, using tests as a safety net.

The goal of refactoring is to improve the design of existing code, without altering its external behavior (see Fowler 1999, and the dedicated lecture). We only give some of its intuitions here:

#### Code smells

- duplicate code
- long methods / large class
- too many parameters
- inappropriate intimacy
- Liskov principle violation
- complex conditionals
- . . .

#### Techniques

- encapsulate field
- generalize type
- conditionals → polymorphism
- extract class / method
- rename method / field
- pull up / push down
- . . .

## TDD cycle — example

Goal: get a list of the elements contained in a binary tree

- write a unit test that (pseudo-code)
  - O creates a binary tree containing the elements 2, 3, 1
  - invokes a toList method on it
  - 3 asserts that toList's return value = [2; 3; 1]

Run all tests and ensures the new one fails as we expect

e.g. with a compilation error due to the lack of toList

## TDD cycle — example

Goal: get a list of the elements contained in a binary tree

- write a unit test that (pseudo-code)
  - creates a binary tree containing the elements 2, 3, 1
  - invokes a toList method on it
  - 3 asserts that toList's return value = [2; 3; 1]

Run all tests and ensures the new one fails as we expect

- e.g. with a compilation error due to the lack of toList
- implement toList
  - either by faking it: return([2; 3; 1])
  - or by writing the implementation you consider obvious

Run all tests and ensures the new one succeeds

## TDD cycle — example

Goal: get a list of the elements contained in a binary tree

- write a unit test that (pseudo-code)
  - O creates a binary tree containing the elements 2, 3, 1
  - invokes a toList method on it
  - 3 asserts that toList's return value = [2; 3; 1]

Run all tests and ensures the new one fails as we expect

- e.g. with a compilation error due to the lack of toList
- implement toList
  - either by faking it: return([2; 3; 1])
  - or by writing the implementation you consider obvious

Run all tests and ensures the new one succeeds

- orefactor, e.g.:
  - write a proper implementation if you faked it
  - clean up, clean up, clean up

Run all tests and ensures the new one still succeeds

## TDD cycle — exercise

#### Exercise (bug fixing work-flow)

You have adopted TDD as the development process for your project. Describe the work-flow you would use to fix a bug.

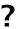

## TDD cycle — exercise

#### Exercise (bug fixing work-flow)

You have adopted TDD as the development process for your project. Describe the work-flow you would use to fix a bug.

#### Possible work-flow:

- receive bug report
- run all tests to ensure clean slate
- create a new test that
  - recreates the context of the (alleged) bug
  - would succeed if the bug didn't exist
- run all tests
  - new test fails → reproducible bug
  - new test passes → unreproducible bug → investigate with submitter

## TDD cycle — exercise (cont.)

#### Exercise (bug fixing work-flow)

You have adopted TDD as the development process for your project. Describe the work-flow you would use to fix a bug.

#### Possible work-flow:

- fix the bug
  - even with dirty workarounds, to ensure you've cornered it
- o run all tests
  - all test passes → bingo!
  - new test fails → try again (= go back to 5)
  - ▶ old tests fail → regression, try again
- refactor as needed
  - from workaround, to proper fix
- release fix (including the new test!)

#### Outline

- Development processes and testing
- 2 Test-Driven Development
- xUnit & jUnit
- 4 TDD case study

#### xUnit

xUnit collectively refers to a set of frameworks for automated unit testing which share a common test coding style.

Each xUnit framework includes:

test case abstraction used to define tests

test suite abstraction used to organize test in test suites

test fixture mechanisms to factorize test initialization and clean up code

test runner end-user program to discover and run test suites, summarizing their results

2. https://en.wikipedia.org/wiki/List\_of\_unit\_testing\_frameworks

#### xUnit

xUnit collectively refers to a set of frameworks for automated unit testing which share a common test coding style.

Each xUnit framework includes:

test case abstraction used to define tests

test suite abstraction used to organize test in test suites

test fixture mechanisms to factorize test initialization and clean up code

test runner end-user program to discover and run test suites, summarizing their results

xUnit frameworks exist for most languages and platforms, e.g.: 2

- SUnit (Smalltalk)
- OUnit (OCaml)

NUnit (.NET)

JUnit (Java)

- Test::Unit (Ruby)
- unittest (Python)

CppUnit (C++)

HUnit (Haskell)

- Check (C)
- https://en.wikipedia.org/wiki/List\_of\_unit\_testing\_frameworks

### **JUnit**

JUnit is the original Java port of SUnit by Kent Beck and Erich Gamma. It's still the most established xUnit Java test framework.

We will use JUnit, and in particular JUnit 4, for this lecture examples. The notions we will see are portable to other xUnit frameworks.

JUnit is Free Software, released under the Eclipse Public License; it is available at http://junit.org/ and in most FOSS distributions (package junit4 in distros of the Debian family).

# JUnit — test discovery

```
import org.junit.Test;
import static org.junit.Assert.*;
public class TreeTest { // no inheritance needed
   @Test
    public void emptyTreeCreation() {
        // 1. prepare
        // 2. execute
        // 3. assert
   @Test
    public void treeAddition() {
        // 1. prepare
        // 2. execute
        // 3. assert
```

#### JUnit — assertions

```
The junit.framework.Assert (whose content you should import)
provides a plethora of assertion methods, e.g.:
     assertTrue(String msg, Boolean test)
     assertFalse(String msg, Boolean test)
     assertNull(String msg, Boolean test)
     assertEquals(String msq, Object expected, Object actual)
     assertSame(String msg, Object expected, Object actual)
           // note: order does matter
     assertNot*(...)
      fail (String msg) // fail unconditionally
Assertion methods also come in msg-less variants.
@Test
public void emptyTreeSize() {
    Tree t = new BinaryTree(); // 1. prepare
                            // 2. execute
    int s = t.size();
    assertEquals(0, s):
                            // 3. assert
```

# JUnit — asserting exceptions

#### Asserting that a test throws an exception is ugly:

- wrap the whole test in try ... catch
- do nothing in the catch branch
- fail() at the end of the try branch

#### JUnit offers a nicer declarative alternative:

```
@Test(expected = IndexOutOfBoundsException.class)  // 3. assert
public void arrayListBoundaries() {
    List < String > | = new ArrayList < String > ();  // 1. prepare
    l.get(1);  // 2. execute
} // test will fail if it reaches this point
```

#### Test isolation

The running of a test should not influence that of another.

I.e. test should be isolated.

Consequences:

- test execution is order independent
- to achieve isolation you need to split your system accordingly
  - separation of concern, low coupling & high cohesion
  - once again: tests help good design
- each test should initialize its context (set up) before execution and clean it up completely (tear down) afterwards

But we don't want duplications in setup/teardown code! Test fixtures to the rescue!

### JUnit — fixtures

```
import org.junit.Before;
import org.junit.After;
public class ArrayTest {
    private List < String > 1;
   @Before // i.e. call this before each @Test method
    public void setUp() {
       I = new ArrayList < String > ();
       @After // i.e. call this after each @Test method
    public void tearDown() { | = null; }
   @Test
    public void removeFirst() {
       assertEquals("foo", l.remove(0)); }
   @Test
    public void removeSecond() {
       assertEquals("bar", l.remove(1)); }
```

#### JUnit — test suites

You can (and should) organize your tests in test suites.

```
import org.junit.runners.Suite;
import org.junit.runner.RunWith;
@RunWith (Suite.class)
@Suite.SuiteClasses({ // list classes containing @Test
  Behavior1Test.class.
  Behavior2Test.class,
  BehaviorNTest.class.
})
public class BehaviorTestSuite { }
```

Unfortunately, there is no nice way to run all available tests (in a package, for example). External test runners (Eclipse, Ant, etc.) use reflection to address this problem.

# JUnit — running tests

#### Test outcome

Each @Test method has a 3-state outcome:

```
success the test criteria have been met (i.e. all assertions were
         correct)
```

```
failure the test criteria have not been met (i.e. one or more
       assertion were incorrect)
```

error test execution didn't complete properly (e.g. an exception *not under test* interrupted test execution)

#### Running tests will collect outcomes and provide a summary.

on the command line:

```
java -cp /usr/share/java/junit4.jar \
    org.junit.runner.JUnitCore \
    ClassName
```

Shift+Alt+XTin Eclipse: Run → Run as → JUnit Test

Introduction to TDD

• JUnit integration available for build tools, e.g. Ant, Maven, etc.

#### Outline

- Development processes and testing
- 2 Test-Driven Development
- xUnit & jUnit
- TDD case study

# The money example

There are a several "great classics" among case studies to learn TDD and in particular its "rhythm." Some of the most famous are:

- The money example included in Kent Beck's milestone book on TDD
- The bowling game http://www.objectmentor.com/ resources/articles/xpepisode.htm

In the remainder we are going to discuss (some parts of) the money example. Disclaimers:

- the rhythm might seem slow at first, you will be tempted to use obvious implementation more often than in the example (which uses fake it very often)
- that's fine, you will find your own rhythm; in the meantime starting slow will help understand the philosophy
- we will take shortcuts, check out the full example in the book

# Goal: multi-currency money

| Instrument | Shares | Price | Total |
|------------|--------|-------|-------|
| IBM        | 1000   | 25    | 25000 |
| GE         | 400    | 100   | 40000 |
|            |        | Total | 65000 |

ļ

| Instrument | Shares | Price   | Total     |
|------------|--------|---------|-----------|
| IBM        | 1000   | 25 USD  | 25000 USD |
| Novartis   | 400    | 150 CHF | 60000 CHF |
|            |        | Total   | 65000 USD |

| From | To  | Rate |
|------|-----|------|
| CHF  | USD | 1.5  |

#### Notation — To-do list

When applying TDD you will often stumble upon items you want to work on (e.g. design improvements) which you have to postpone to the appropriate phase (e.g. refactoring). To keep track of them we will use to-do lists like this one:

#### ToDo

- oh yes, we should really do this
- but we are currently working on this
- this is done
- this too

Initial to-do list for the money example:

#### ToDo

- 5 USD + 10 CHF = 10 USD if rate is 2:1
- 5 USD \* 2 = 10 USD

# Multiplication

Write a failing unit test:
@Test
public void dollarMultiplication() {
 Dollar five= new Dollar(5);
 five.times(2);
 assertEquals(10, five.amount);
}

# Multiplication

```
Write a failing unit test:
@Test
public void dollarMultiplication() {
    Dollar five = new Dollar(5);
    five.times(2);
    assertEquals(10, five.amount);
Which doesn't compile!
 no class Dollar
 no constructor
 no method times(int)
 no field amount
```

# Multiplication

```
Write a failing unit test:
@Test
public void dollarMultiplication() {
    Dollar five = new Dollar(5);
    five.times(2);
    assertEquals(10, five.amount);
Which doesn't compile!
 no class Dollar
 no constructor
```

no field amount

no method times(int)

That's fine! We progressed: we now have a more immediate goal to achieve (make the test compile).

Let's address one compilation error at a time...

Let's address one compilation error at a time...

- public class Dollar { };
- public Dollar(int amount) { /\*empty \*/};
- public void times(int multiplier) { /\*empty \*/};
- public int amount;

Let's address one compilation error at a time...

- public class Dollar { };
- public Dollar(int amount) { /\*empty \*/};
- public void times(int multiplier) { /\*empty \*/};
- public int amount;

YAY! Now the test compiles... and fails with a red bar.

Progress: we now have a measure of how far we are from success—1 test is failing, we are just 1 test away from success.

Let's make the bar green (you won't like this)

public int amount = 10; //fake it

The test now passes!
But that obviously *not* the right solution so...refactor.

We currently have duplication in our code, even if it's hidden:

- the test contains a 5 \* 2 multiplication
- the code contains 10(=5\*2)

we want to factor out the duplication.

```
public Dollar(int amount) {
    this.amount = amount;
}
public void times(int multiplier) {
    this.amount *= multiplier;
}
```

We currently have duplication in our code, even if it's hidden:

- the test contains a 5 \* 2 multiplication
- the code contains 10(=5\*2)

we want to factor out the duplication.

```
public Dollar(int amount) {
    this.amount = amount;
}
public void times(int multiplier) {
    this.amount *= multiplier;
}
```

#### ToDo

- 5 USD + 10 CHF = 10 USD if rate is 2:1
- 5 USD \* 2 = 10 USD
- make amount private
- avoid Dollar side effects
- allow to have cents

# Functional objects

```
@Test
public void dollarMultiplication() {
    Dollar five= new Dollar(5);
    five.times(2);
    assertEquals(10, five.amount);
    five.times(3);
    assertEquals(15, five.amount); // mmmmmhhh...
}
```

# Functional objects

```
@Test
public void dollarMultiplication() {
    Dollar five = new Dollar(5);
    five.times(2);
    assertEquals(10, five.amount);
    five.times(3);
    assertEquals(15, five.amount); // mmmmmhhhh...
@Test
public void dollarMultiplication() {
    Dollar five = new Dollar(5);
    Dollar product = five.times(2);
    assertEquals(10, product.amount);
    product = five.times(3);
    assertEquals(15, product.amount); // better design!
```

Red bar again!

## Functional objects (cont.)

```
Let's make it compile:
Dollar times(int multiplier) {
    amount *= multiplier;
    return null; // fake it
}
test now compiles but doesn't pass
```

## Functional objects (cont.)

```
Let's make it pass:
Dollar times(int multiplier) {
    return new Dollar(amount * multiplier);
}
```

# Functional objects (cont.)

```
Let's make it pass:
Dollar times (int multiplier) {
    return new Dollar(amount * multiplier);
Green bar: YAY!
   ToDo
  5 USD + 10 CHF = 10 USD if rate is 2:1
  5 USD * 2 = 10 USD
  make amount private

    avoid Dollar side effects

  allow to have cents
  equality
```

## Equality

```
@Test
public void dollarsEquality() {
    assertEquals(new Dollar(5), new Dollar(5));

    // same as, but clearer than
    // assertTrue(new Dollar(5).equals(new Dollar(5)));
}
```

the test compiles

(why?)

but fails

(why?)

### Equality (cont.)

```
public boolean equals(Object object) {
    return true;
}
Test passes!
```

## Equality (cont.)

```
public boolean equals(Object object) {
    return true:
Test passes!
But we want a proper implementation, so let's prove we have a bug
in the current implementation. . . with a test!
@Test
public void dollarsInequality() {
    assertNotEquals(new Dollar(5), new Dollar(6));
(indeed we have a bug)
```

## Equality (cont.)

We can now triangulate to a more general (and correct) solution:

```
public boolean equals(Object object) {
    Dollar dollar = (Dollar) object;
    return this.amount == dollar.amount;
}
```

Green bar!!

#### ToDo

- 5 USD + 10 CHF = 10 USD if rate is 2:1
- make amount private
- allow to have cents
- equality
- equality against null
- equality against Object
- 5 CHF \* 2 = 10 CHF

### **CHF**

```
@Test
public void francMultiplication() {
    Franc five = new Franc(5);
    assertEquals(new Franc(10), five.times(2));
    assertEquals(new Franc(15), five.times(3));
}
```

What's the shortest step which will bring us to green bar?

### CHF (cont.)

```
Copy/paste/adapt from Dollar!
class Franc {
    private int amount;
    public Franc(int amount) { this.amount = amount; }
    public Franc times(int multiplier) {
        return new Franc(amount * multiplier);
    public boolean equals(Object object) {
        Franc franc = (Franc) object;
        return this.amount = franc.amount;
   ToDo
```

- 5 USD + 10 CHF = 10 USD if rate is 2:1
- Dollar/Franc duplication
- common equals
- common times

### CHF (cont.)

#### Refactoring to eliminate duplication:

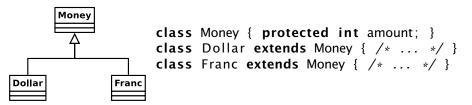

### CHF (cont.)

Refactoring to eliminate duplication:

```
Money
                   class Money { protected int amount; }
                   class Dollar extends Money { /* ... */ }
                   class Franc extends Money { /* ... */ }
Dollar
              Franc
public boolean equals(Object object) { // how about equals?
    Money dollar = (Dollar) object; // ???
    return this.amount = dollar.amount;
   ToDo
  5 USD + 10 CHF = 10 USD if rate is 2:1

    Dollar/Franc duplication

  common equals
   common times
```

# **Equality redux**

```
Buq!
@Test
public void equalityFrancDollar() { // this passes
    assertEquals (new Dollar (5), new Dollar (5));
    assertEquals(new Franc(7), new Franc(7));
@Test
public void inequalityFrancDollar() { // exception!
    assertNotEquals(new Dollar(5), new Franc(6));
    assertNotEquals(new Franc(7), new Dollar(8));
```

# Equality redux (cont.)

#### ToDo

- 5 USD + 10 CHF = 10 USD if rate is 2:1
- Dollar/Franc duplication
- common equals
- common times

### Etc.

. . . . . .

# **Bibliography**

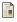

Steve Freeman and Nat Pryce Growing Object-Oriented Software, Guided by Tests<sup>3</sup> Addison-Wesley, 2009.

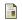

Kent Beck

Test Driven Development: By Example Addison-Wesley, 2002.

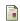

Martin Fowler

Refactoring: Improving the Design of Existing Code Addison-Wesley Professional. 1999.

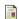

Kent Beck

Simple smalltalk testing: With patterns
The Smalltalk Report 4.2 (1994): 16-18.
available at http://www.xprogramming.com/testfram.htm

<sup>3.</sup> referred to as the "GOOS" book in this lecture slides